## **POWERPOINT HOME TAB**

The Home Tab is used to perform many of the common tasks such as changing fonts, cutting and pasting text and images into presentations, changing paragraph formats, drawing objects, and editing text. The groups and buttons for this ribbon are described in the table below.

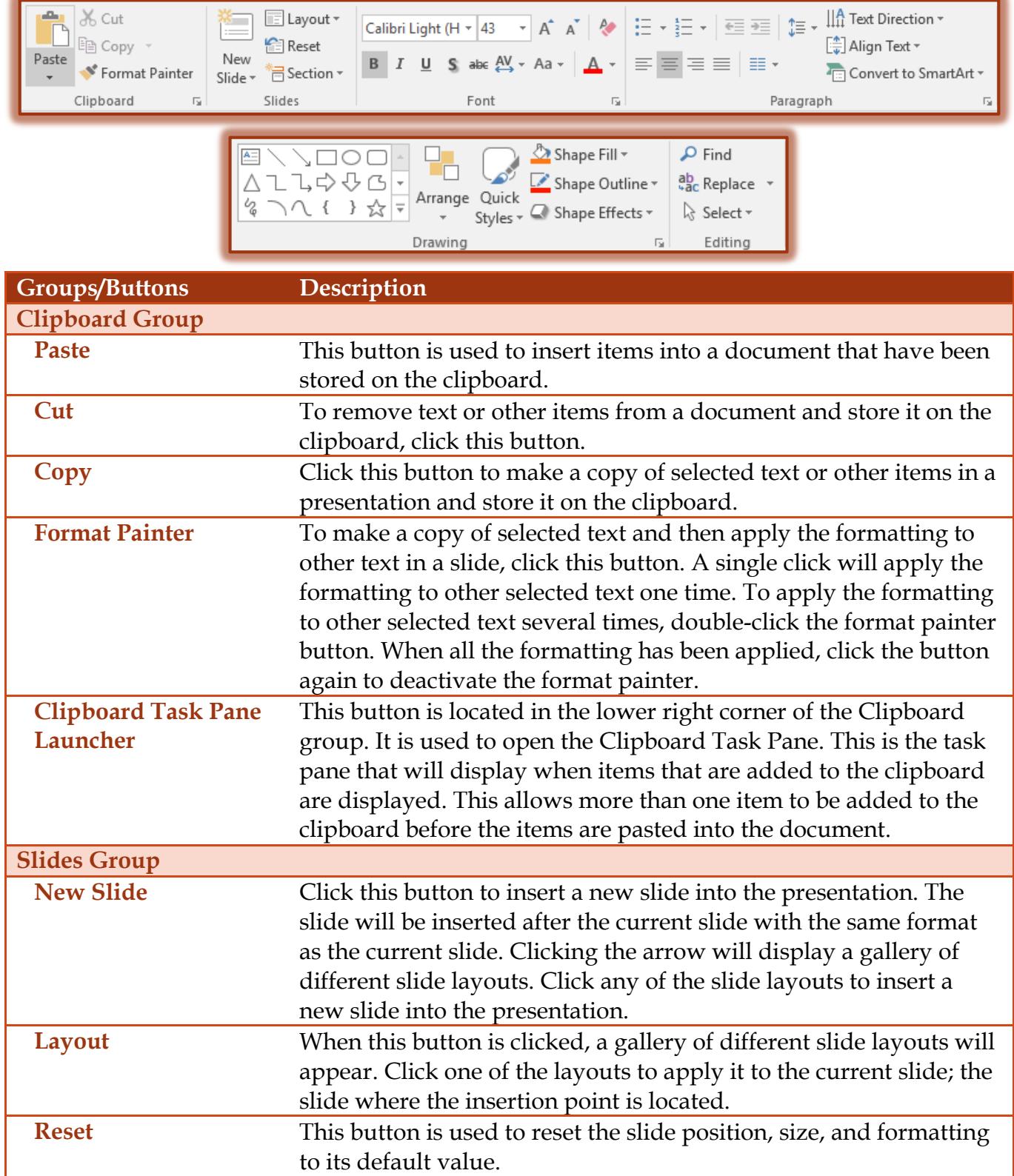

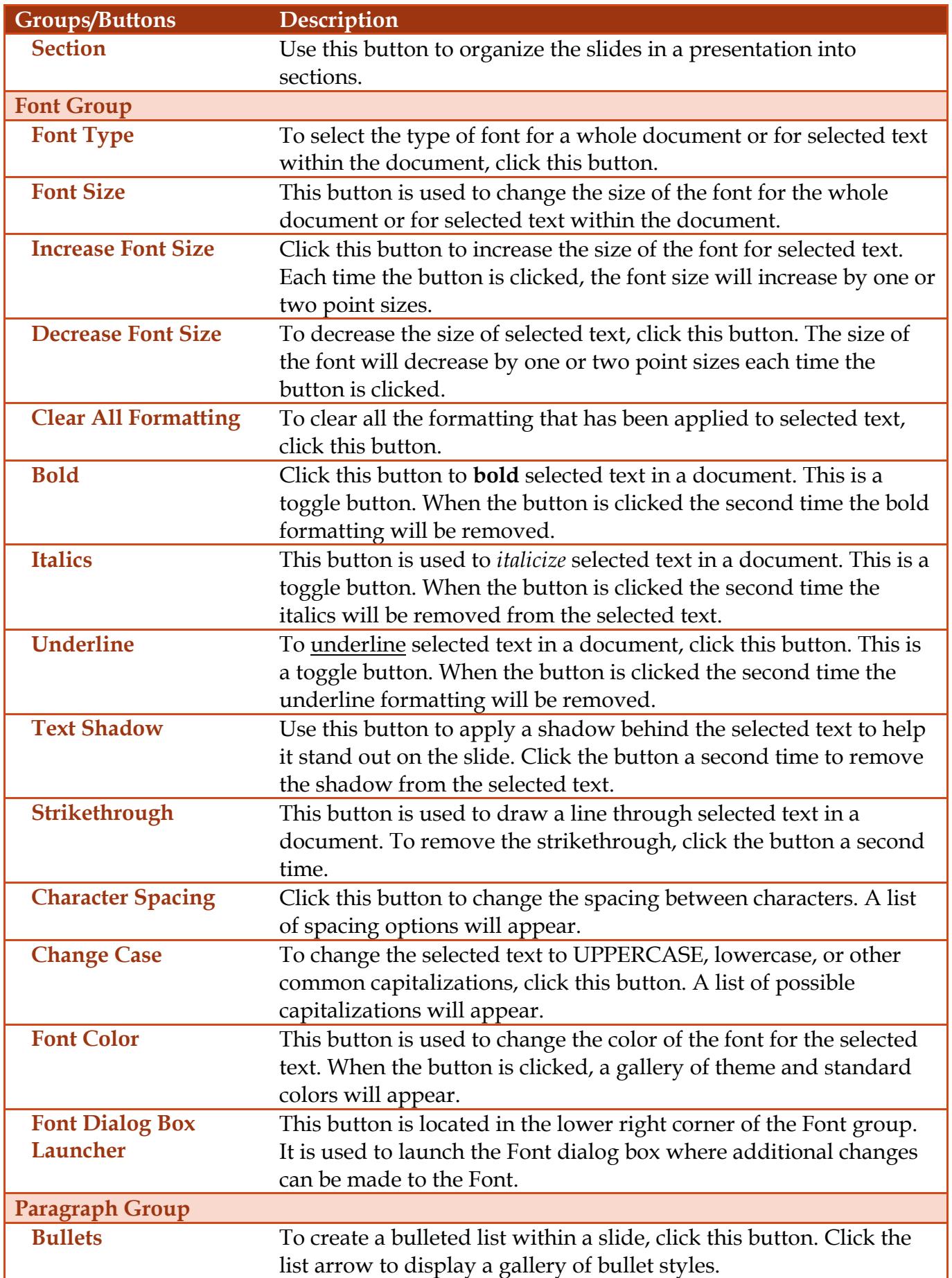

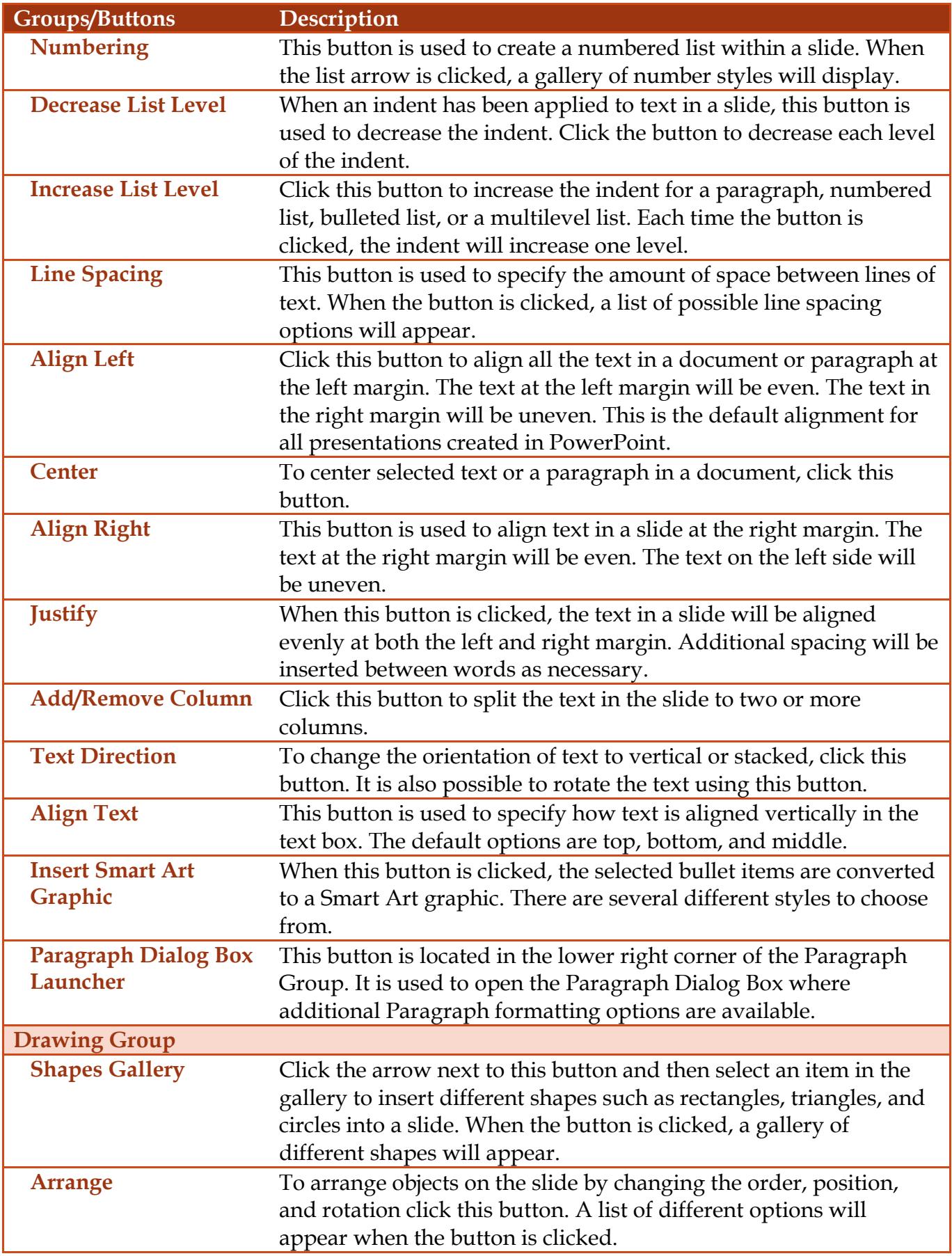

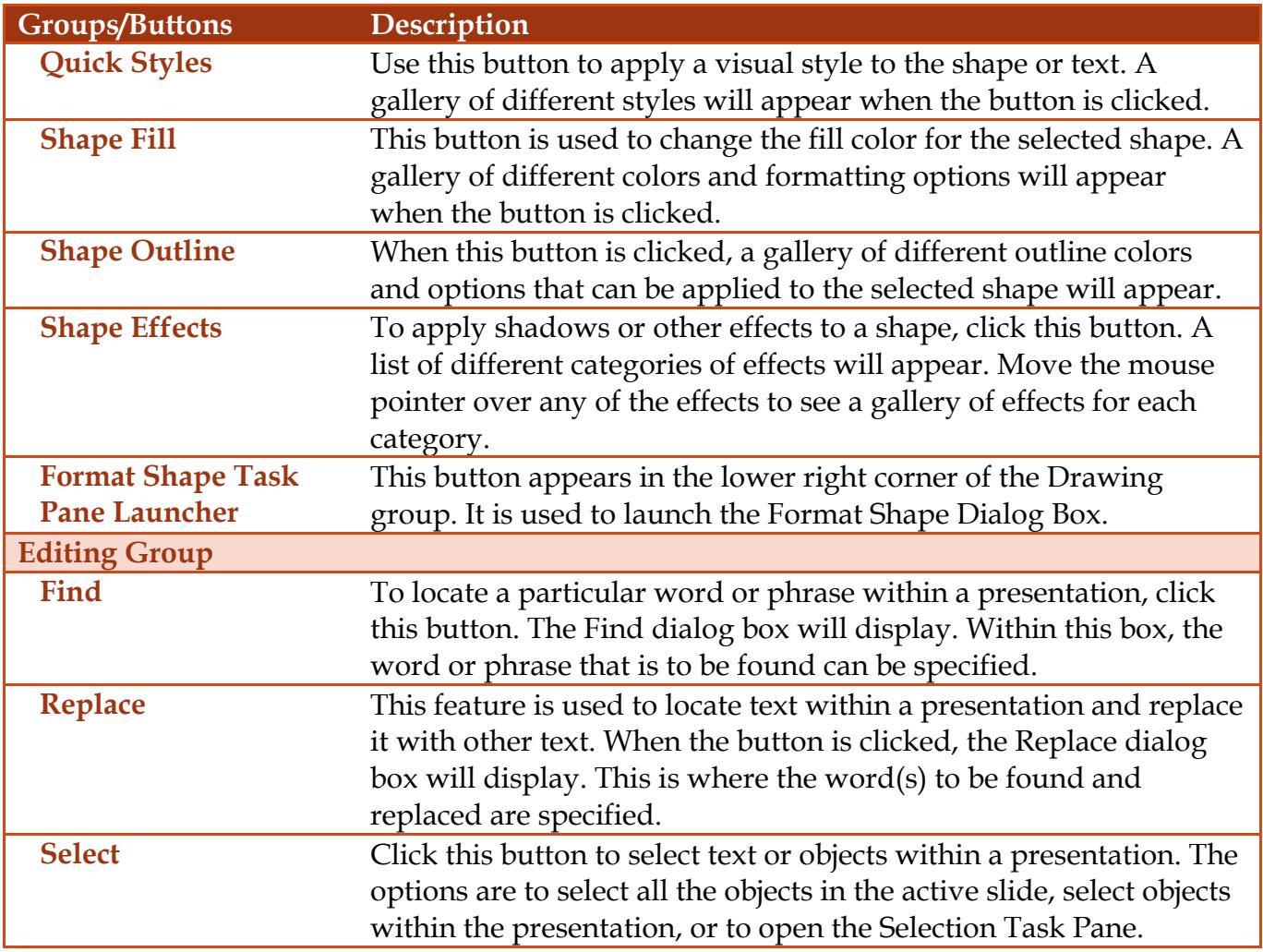